# **Extracting Meaningful** Data out of SAC-LRP Cattle - Advanced

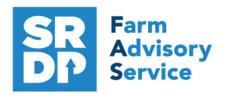

**National Advice Hub** T: 0300 323 0161 E: advice@fas.scot W: www.fas.scot

# We have already looked at the information that can be extracted from SAC-LRP using Statutory data.

Additional information can be added for example adding in information from the regular use of weigh scales, inputting of service, scanning records, feed and medicines.

The program allows very comprehensive information to be kept. As with all packages, the more accurate the information that is put in, the more meaningful is the information that can be extracted.

This short publication shows the location of reports that can provide some meaningful information to make your business more efficient.

## What extra information can we get out of the enhanced Records?

#### Calving Animal Details - Calf born Alive/Dead

So what else can be easily added when entering a calf.

In addition to the Statutory information. There are several fields that can be used to collect valuable information.

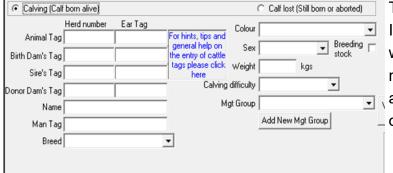

There is the option to add a weight record. It is worth doing even if it is a generic weight or a guestimate (obviously an accurate weight is best). We can then get an accurate liveweight gain for individuals out of the program.

Calving difficultly has a drop down list and an option can be picked from that.

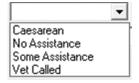

If a calf is lost (still born or dead) then many don't record these so the death/ loss is hidden and the true extent of calf losses is missing. By just selecting an option allows that data to be captured.

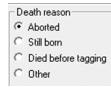

For more information on Records and Business Efficiency go to www.fas.scot

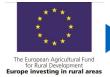

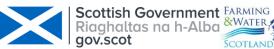

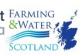

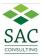

## **Calving Scores**

These can be entered on the calving screen and a number 1—9 assigned to each one (worst to best). There is mothering ability, milk score, vigour at birth and ease of birth.

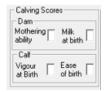

Reports - Cattle - Calving Scores can be run to show the performance of the dam and calf.

|                            |                    | of dams<br>of sires    | _                              | Total number of<br>Total number of |                      |                   | 2<br>0 |                     |
|----------------------------|--------------------|------------------------|--------------------------------|------------------------------------|----------------------|-------------------|--------|---------------------|
| UK581887 201684            | 7                  | 5                      | 25/11/2020                     | UK542872 100660                    | Charolais X          | 3                 | 8      | Unknown             |
| Dam Tag<br>UK541391 302229 | Milk<br>Score<br>9 | A bility<br>Score<br>1 | Date Of<br>Birth<br>25/11/2020 | Calf Tag<br>calf lost              | Breed<br>Charolais X | Of Birth<br>Score | Score  | Sire Tag<br>Unknown |
|                            |                    | M otherin              | -                              |                                    |                      | Ease              | Vigour |                     |

# Service Report - Service

Initially the service has to be entered as Animal Records – Calving – Put to Bull/ AI – entering the service date cows and bulls.

The report can be easily sorted by Dam or Sire giving estimated calving date.

| Sire Tag Number | Mgt Tag | Service Date | Est Calving | Dam Tag Number  | Dam Mgt Tag |
|-----------------|---------|--------------|-------------|-----------------|-------------|
| UK564603 100057 | AM 0057 | 22/07/2019   | 22/04/2020  | UK524232 500421 | BL421       |
| UK564603 100057 | AM 0057 | 22/07/2019   | 22/04/2020  | UK524234 400298 | JI298       |
| UK527128 400290 | GA290   | 01/07/2019   | 01/04/2020  | UK524232 200271 | BL271       |
| UK527128 400290 | GA290   | 01/07/2019   | 01/04/2020  | UK524232 300398 | BL398       |

**Projected Calving based on service** Reports – Cattle – Projected Calving Based on Service.

The report shows the projected calving date based on service dates entered.

|                                  |                            |                                                 | Dam's Management        | Estimated                              |                                  |                            |                                                                | Sire's Management           |
|----------------------------------|----------------------------|-------------------------------------------------|-------------------------|----------------------------------------|----------------------------------|----------------------------|----------------------------------------------------------------|-----------------------------|
| Dam's Tag N                      | umber                      | Dam's Breed                                     | ed Tag                  |                                        | Calving Date Sire's Tag Number   |                            | Sire's Breed                                                   | Tag                         |
| UK524232<br>UK524232<br>UK524234 | 300398<br>200271<br>400298 | British Blue X<br>Belgian Blue X<br>Simmental X | BL398<br>BL271<br>JI298 | 01/04/2020<br>01/04/2020<br>22/04/2020 | UK527128<br>UK527128<br>UK564603 | 400290<br>400290<br>100057 | Blonde d'Aquitaine<br>Blonde d'Aquitaine<br>Blonde d'Aquitaine | GA 290<br>GA 290<br>AM 0057 |

**Confirming in Calf** (PD) Information entered into Animal Records – Calving – Confirmed in/out of Calf.

| Number of progeny in utero            | 1          | Check this box only for animals that you wish to record as confirmed NOT pregnant.  They will then be recorded as barren and their estimated birthing dates will be removed. |
|---------------------------------------|------------|----------------------------------------------------------------------------------------------------|
| Number of weeks into pregnancy        | 28         | · · · · · · · · · · · · · · · · · · ·                                                                                                    |
| Service date for the selected animals | 01/07/2019 |                                                                                                    |

Enter the date of scanning, number of calves or not pregnant, plus number of weeks pregnant and it will alter the calving date (if barren, it will flag the animal in to Barren Cows Report).

Scanning Results (PD) Reports – Cattle - Projected Calving Based on Scanning.

Number of calves expected can be selected.

| Dam      |        | Management<br>Tag | Date of<br>Birth | Breed          | Scan Date  | Expected<br>Calving Date |
|----------|--------|-------------------|------------------|----------------|------------|--------------------------|
| UK524232 | 200271 | BL271             | 21/04/2007       | Belgian Blue X | 15/01/2020 | 27/03/2020               |
| UK524232 | 300398 | BL398             | 29/04/2010       | British Blue X | 15/01/2020 | Barren                   |
| UK524234 | 400298 | JI298             | 02/04/2014       | Simmental X    | 15/01/2020 | 01/05/2020               |

Total dams:

#### Barren Cows Reports – Cattle – Barren Cows.

This report is only populated by animals being marked Not in calf at Scanning. **Target < 5%.** 

|   | Tag Number   |        | Breed          | Sex | Mgt. Tag | Age  |
|---|--------------|--------|----------------|-----|----------|------|
|   | UK524232     | 300398 | British Blue X | Cow | BL398    | 127m |
| Т | otal animals | : 1    |                |     |          |      |

# Scanning Reconciliation Reports – Cattle – Scanning and Birth Reconciliation.

A summary of scanning and births.

| Dam      | Ma     | ınagement Tag | Date of BirthBreed        | Date                     | Event | Details                                             |
|----------|--------|---------------|---------------------------|--------------------------|-------|-----------------------------------------------------|
| UK524232 | 200271 | BL271         | 21/04/2007 Belgian Blue X | 15/01/2020<br>31/03/2020 |       | 1 expected on 27/03/2020<br>UK524252 501000, Heifer |
| UK524232 | 300398 | BL398         | 29/04/2010 British Blue X | 15/01/2020               | Scan  | Barren                                              |
| UK524234 | 400298 | JI298         | 02/04/2014 Simmental X    | 15/01/2020<br>04/05/2020 |       | 1 expected on 01/05/2020<br>UK524252 701002, Steer  |

# Weighing Stock Reports – Weights – All Stock.

The report can be filtered by various metrics.

| Date Range | Age Range   |                              | Weight F                  | Range                 | Condition Score                                    | Grouping                                                                                                    | Weigh                     | ts to display                  | All • | weights      |
|------------|-------------|------------------------------|---------------------------|-----------------------|----------------------------------------------------|----------------------------------------------------------------------------------------------------|---------------------------|--------------------------------|-------|--------------|
| Start Date | Minimum age | Months                       | Min                       | Kg                    | Min                                                | None     By Sire     Sire     None     None |                           | th weights                     |       | eek weights  |
| End Date   | Maximum age | Months                       | Max                       | Kg                    | Max                                                | C By Dam                                                                                                    |                           | ean weights<br>ost recent weig |       | week weights |
|            | □ 0         | Normally the<br>Check this b | Age Range<br>ox if you wa | applies<br>nt it to a | to the age of an anima<br>pply to the age of the a | l now (or when<br>animal when w                                                                                                    | it left you<br>eighed ins | r herd).<br>tead.              |       |              |
| Tag Number | Managem     | ent Tag                      | Breed                     |                       | Dat                                                | e                                                                                                    | Age at                    | Weight G                       | rade  | Conditio     |
| •          | •           | _                            |                           |                       |                                                    | Wo                                                                                                    | ighing                    | -                              |       |              |

| rag Number      | management rag breed | Date       | Weighing | Weight Grade Condition |
|-----------------|----------------------|------------|----------|------------------------|
| UK542872 601526 | A berdeen Angus      | 01/11/2019 | 6m       | 225.00                 |
| UK542872 701527 | Charolais X          | 01/11/2019 | 6m       | 230.00                 |
| UK542872 101528 | Charolais X          | 01/11/2019 | 6m       | 220.00                 |

# Weaning Reports - Weaning.

Individual weaning weights can be entered through Animal Records – Weaning.

Once entered a report can be extracted showing DoB & Wean Weight and Dams can be grouped

| Tag Number      | Mgt Tag | <u>Calf's</u> | Weaned       | <u>Wean</u>   | Sire Tag | <u>Foster Dam</u> | Dam Tag    | <u>D am</u> |
|-----------------|---------|---------------|--------------|---------------|----------|-------------------|------------|-------------|
|                 |         | <u>DoB</u>    | <u>D ate</u> | <u>Weight</u> |          |                   |            | Mgt Tag     |
| UK542872 601526 |         | 09/04/2019    | 01/11/2019   | 225.00        |          |                   | UK541840 5 | 00910215    |
| UK542872 701527 |         | 10/04/2019    | 01/11/2019   | 230.00        |          |                   | UK541410 6 | 00744E11    |
| UK542872 101528 |         | 10/04/2019    | 01/11/2019   | 220.00        |          |                   | UK541410 6 | 00667P5     |

# Dam/ Progeny Weights Reports - Dam/Progeny Weaning Weights

This report provided a relevant Dam weight has been entered at weaning works out the Progeny to Dam weight ratio at weaning. The report can be ranked by various factors.

| Dam: UK541840 500910       |            | Management Tag: 215                 |                  | Age: 49m           |  |  |
|----------------------------|------------|-------------------------------------|------------------|--------------------|--|--|
| Progeny's Tag              | DoB        | Weaned Date                         | Progeny's Weight | Status             |  |  |
| UK542872 601526            | 09/04/2019 | 01/11/2019                          | 225.00           | Sold on 08/01/2020 |  |  |
| Progeny to Dam weight rat  | io: 45%    | Dam's weight for this litter: 500.0 | Total: 225.00    |                    |  |  |
| Dam: UK541410 600667       |            | Management Tag: P5                  |                  | Age: 154m          |  |  |
| Progeny's Tag              | DoB        | Weaned Date                         | Progeny's Weight | Status             |  |  |
| UK542872 101528            | 10/04/2019 | 01/11/2019                          | 220.00           | Sold on 04/03/2020 |  |  |
| Progeny to Dam weight rat  | io: 38%    | Dam's weight for this litter: 580.0 | Total: 220.00    |                    |  |  |
| Dam: UK542903 301515       |            | Management Tag: E16                 |                  | Age: 79m           |  |  |
| Progeny's Tag              | DoB        | Weaned Date                         | Progeny's Weight | Status             |  |  |
| UK542872 201529            | 11/04/2019 | 01/11/2019                          | 235.00           | Sold on 08/01/2020 |  |  |
| Progeny to Dam weight rati | io: 38%    | Dam's weight for this litter: 620.0 | Total: 235.00    |                    |  |  |

This gives a measure of Dam efficiency – the target is 50%

#### **Feeds**

Feed can be entered, allocated and fed to the individual animals.

Purchase the feed through Farm Records – Feeds – Define and Purchase Feeds, then feed out the animals through Animal Records – Feed Animals – Feed Animals

#### **Feeds on Farm**

Reports – Feed List

A list of feeds on the farm that can be fed

| Feed/Ration Mix              | Supplier | Amount Batch<br>Kg | Order<br>Date | Delivery/<br>Mix Date | U se by<br>D ate | Notes |
|------------------------------|----------|--------------------|---------------|-----------------------|------------------|-------|
| 16% Cake (85% Dry<br>Matter) | Harbro   | 10,000 23          | 01/12/2019    | 05/12/2019            | 04/03/2020       |       |

#### **Feeds Eaten**

Reports - Feeds Eaten

This is a record of the amount and cost of feed on an individual basis by default.

| Feed Name                 | Batch | Supplier           | Total Kgs | Period                  | Comment     | Cost   |
|---------------------------|-------|--------------------|-----------|-------------------------|-------------|--------|
| Eartag: UK541358 400344   |       | Management Tag:S12 |           |                         |             |        |
| 16% Cake (85% Dry Matter) | 23    | Harbro             | 106.00    | 10/12/2019 - 31/01/2020 |             | £26.50 |
|                           |       |                    | 106.00    |                         | Total       | £26.50 |
| Eartag: UK541358 500569   |       | Management Tag:\$6 |           |                         |             |        |
| 16% Cake (85% Dry Matter) | 23    | Harbro             | 106.00    | 10/12/2019 - 31/01/2020 |             | £26.50 |
|                           |       |                    | 106.00    |                         | Total       | £26.50 |
| Eartag: UK541358 700585   |       | Management Tag:\$9 |           |                         |             |        |
| 16% Cake (85% Dry Matter) | 23    | Harbro             | 106.00    | 10/12/2019 - 31/01/2020 |             | £26.50 |
|                           |       |                    | 106.00    |                         | Total       | £26.50 |
|                           |       |                    |           |                         | Crand Total | C70 F0 |

A summary can be produced by individual feed or feeds.

| Feed Name                 | Batch | Supplier | Total Kgs   | Cost      |  |
|---------------------------|-------|----------|-------------|-----------|--|
| 16% Cake (85% Dry Matter) | 23    | Harbro   | 7,738.00    | £1,934.50 |  |
|                           |       |          | Grand Total | £1,934,50 |  |

## **Veterinary** Reports – Veterinary

This reports can be run to see treatments given to specific animal, management groups or the whole herd. It can be filtered by treatment or individual medicine or treatment reason. A full report can be given which gives individual animal treatments, cost and summary medicine use. A very powerful tool.

| Tag Number                                                                        | Treatment<br>Administered                                                                                                    | Dosage Unit                                                 | Batch<br>Number | E xpiry<br>Date | Treatment<br>Start | Treatment<br>End | Withdrawal<br>Date Meat                                                                                           | Withdrawal<br>Date Milk              | Given<br>By      | Supplier         | Treatment<br>Reason | Cost  |
|-----------------------------------------------------------------------------------|----------------------------------------------------------------------------------------------------|-------------------------------------------------------------|-----------------|-----------------|--------------------|------------------|----------------------------------------------------------------------------------------------------|--------------------------------------|------------------|------------------|---------------------|-------|
|                                                                                   | Bovilis BVD<br>Suspension for<br>Injection for Cattle                                                                                                    | 2.00 Millilitres                                            | A 109A 0 3      | 31/03/2016      | 30/12/2015         | 30/12/2015       |                                                                                                    | 30/12/2015                           | C<br>Ritchi<br>e | J & M<br>Jackson | BVD                 | £2.40 |
| UK541410 50071                                                                    | 15 (Managemer<br>Endofluke 100 mg/ml<br>Oral Suspension                                                                                                    |                                                             | YSA 3<br>031A   | 31/10/2016      | 16/05/2016         | 16/05/2016       | 11/07/2016                                                                                                    | 02/07/2016                           | C<br>Ritchi<br>e | ACT              | Fluke               | £0.00 |
| UK541410 50071                                                                    | 15 (Managemer<br>Noromectin 0.5% w/v<br>Pour-On Solution                                                                                                    |                                                             | 5093 2<br>33A   | 25/02/2017      | 16/05/2016         | 16/05/2016       | 13/06/2016                                                                                                    |                                      | C<br>Ritchi      | ACT              | Worming             | £0.00 |
| Total treatments                                                                  | s for this animal:                                                                                                    | 21                                                          | Total cos       | t for this a    | nimal: £1          | 11.57            |                                                                                                    |                                      |                  |                  |                     |       |
| No. of treatm                                                                     | ents: 295                                                                                                    |                                                             |                 |                 |                    |                  |                                                                                                    |                                      |                  |                  |                     |       |
| Total medicin                                                                     | ies: 33                                                                                                    |                                                             |                 |                 |                    |                  |                                                                                                    |                                      |                  |                  |                     |       |
| Total animals                                                                     | s: 40                                                                                                    |                                                             |                 |                 |                    |                  |                                                                                                    |                                      |                  |                  |                     |       |
| Total cost:                                                                       | £ 833.17                                                                                                    |                                                             |                 |                 |                    |                  |                                                                                                    |                                      |                  |                  |                     |       |
| Tag Number                                                                        | Treatment<br>Administered                                                                                                    | Dosage Unit                                                 | Batch<br>Number | E xpiry<br>Date | Treatment<br>Start | Treatment<br>End | Withdrawal<br>Date Meat                                                                                           | Withdrawa<br>Date Milk               | Given<br>By      | Supplier         | Treatment<br>Reason | Cost  |
| Alamy cin LA 2<br>Betamox LA 1<br>Bimotrim Co I<br>Bimoxyl LA 15<br>Bovilis BVD S | medicines used 200 mg/ml Solution for IS 200 mg/ml Suspension I 10jection Solution for In 50 mg/ml, Amoxicillin Su 10jection Solution for In 10jection 10jection 10jection 10jection 10jection 10jection 10jection 10jection | for Injection<br>ection<br>uspension for Inje<br>for Cattle | ection          |                 |                    |                  | 150.00 Millie<br>100.00 Millie<br>30.00 Millie<br>200.00 Millie<br>140.00 Millie<br>24.00 Millie<br>312.00 Millie | tres<br>tres<br>tres<br>tres<br>tres |                  |                  |                     |       |

A summary report can also be given.

| Treatment  | Withdrawal D    | ates (and Days) | Dosage         | Treatments                                                                       |  |  |  |  |
|------------|-----------------|-----------------|----------------|----------------------------------------------------------------------------------|--|--|--|--|
| End Dates  | Meat            | Milk            |                |                                                                                  |  |  |  |  |
| 30/12/2015 | 30/12/2015 (0)  | 30/12/2015 (0)  | 62 Millilitres | 31 animals treated for by d with Boyilis BVD Suspension for Injection for Cattle |  |  |  |  |
| 06/01/2016 | 16/01/2016 (10) | 09/01/2016 (3)  | 30 Millilitres | 1 animal treated for pneumonia with Bimotrim Co Injection Solution for Injection |  |  |  |  |

#### **Medicine Withdrawal**

Reports - Withdrawal

This report will show on a particular date what animals are still in a withdrawal period.

| Tag Numbe | r      | Mgt. Tag | Sex | Age Medicine Used                           | Withdrawal<br>Date for Meat |
|-----------|--------|----------|-----|---------------------------------------------|-----------------------------|
| UK541391  | 302229 | 473      | Cow | 124m Endofluke 100 mg/ml Oral<br>Suspension | 11/07/2016                  |
| UK541410  | 200614 | 9B       | Cow | 170m Endofluke 100 mg/ml Oral<br>Suspension | 11/07/2016                  |
| UK541410  | 100669 | E5       | Cow | 154m Endofluke 100 mg/ml Oral               | 11/07/2016                  |

## Margin

# Closing Report Reports - Closing

Useful can be filtered but can show a margin per animal against sale, purchase, med, fed and other costs. Actual costs from the records can be used or costs can be entered separately.

The report can show individuals or grouped by Sire/ Dam or by selections below the grid.

| Tag Number         | Management<br>Tag | Source             | Net purchase<br>price | Total<br>medicine<br>cost | Total feed cost | Other<br>costs | Days on<br>farm | Daily live<br>weight<br>gain | Net sale<br>slaughte<br>price |          | Daily<br>Profit/<br>(loss) |
|--------------------|-------------------|--------------------|-----------------------|---------------------------|-----------------|----------------|-----------------|------------------------------|-------------------------------|----------|----------------------------|
| Totals (averages f | or days on farm,  | DLWG & profit/day) |                       | £30.00                    | £264.00         | £60.00         | 311             | 1.18                         | €2,595.00                     | £2241.00 | £2.4045                    |
| Dam tag: UK54141   | 10 600674         |                    |                       |                           |                 |                |                 |                              |                               |          |                            |
| UK542872 101346    |                   | Farm born          |                       | £10.00                    | €88.00          | £20.00         | 250             |                              | €790.00                       | £672.00  | £2.6880                    |
| UK542872 101549    |                   | Farm born          |                       | £10.00                    | €88.00          | £20.00         | 304             | 1.20                         | £930.00                       | £812.00  | £2.6711                    |
| UK542872 201445    |                   | Farm born          |                       | £10.00                    | €88.00          | €20.00         | 447             | 0.86                         | £950.00                       | £832.00  | £1.8613                    |
| UK542872 301250    |                   | Farm born          |                       | £10.00                    | €88.00          | €20.00         | 236             | 1.19                         | €760.00                       | €642.00  | €2.7203                    |
| Totals (averages f | for days on farm, | DLWG & profit/day) |                       | £40.00                    | £352.00         | £80.00         | 309             | 1.09                         | £3,430.00                     | £2958.00 | £2.3913                    |

### Dam Productivity Reports – Dam/ Sire Productivity

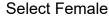

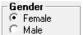

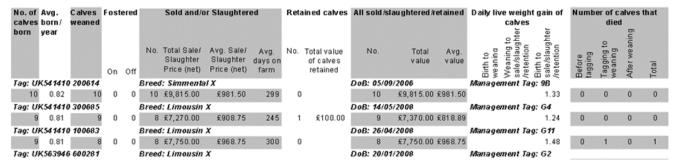

This report also gives calf losses at various stages of production—a useful metric.

## Sire Productivity Reports - Dam/ Sire Productivity

An identical report to the above based on Sire.

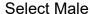

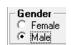

| No. of Avg.<br>calves born/<br>born year | Calves<br>weaned | No. Total Sale/<br>Slaughter<br>Price (net) | Avg. Sale/ Avg. Slaughter day<br>Price (net) fa | g. No. |             | All sold/s | slaughtered/retained<br>Total Avg.<br>value value | on a ma to a ma to a ma to a ma to a man to a man tion tion tion tion tion | Before tagging dmnN | Tagging to weaning weaning |   | Total tal |
|------------------------------------------|------------------|---------------------------------------------|-------------------------------------------------|--------|-------------|------------|---------------------------------------------------|----------------------------------------------------------------------------|---------------------|----------------------------|---|-----------|
| Tag: UK56460:                            | 3 100057         | Breed: Blonde d'                            | Aquitaine                                       |        |             | DoB: 22/0  | 3/2014                                            | Management Tag: AM0057                                                     | •                   |                            |   |           |
| 67 14.07                                 |                  | 36 £29,967.30                               | £832.42                                         | 363 23 | 3 £2,300.00 | 59         | £32,267.30 £546.9                                 | 0.84                                                                       | 3                   | 5                          | 0 | 8         |
| Totals and ave                           | rages            |                                             |                                                 |        |             |            |                                                   |                                                                            |                     |                            |   |           |
| 67                                       |                  | 36 329,967.30                               | £832.42                                         | 363 23 | 3 £2,300.00 | 59         | £32,267.30 £546.9                                 | 0.84                                                                       | 3                   | 5                          | 0 | 8         |

#### **Animal Activities** Reports – Animal Activities

Gives a list of events selected form the grid between specific dates or everything can be selected.

| Sent to Grasskeep       |                         |            |
|-------------------------|-------------------------|------------|
| Jelit to diasskeep      | Returned from Market    | ☐ Scanning |
| Returned from Grasskeep | Abattoirs and Slaughter | Treatments |
| Gender changes          |                         | ☐ Weighing |
|                         | Gender changes          |            |

| Date       |             | Runnir  | ng Totals |        |       | Details                                                      |
|------------|-------------|---------|-----------|--------|-------|--------------------------------------------------------------|
|            | All Animals | Heifers | Cows      | Steers | Bulls |                                                              |
| 15/04/2016 | 267         | 114     | 94        | 55     | 4     | 1 Heifer became a Cow on 15/04/2016                          |
| 16/04/2016 | 270         | 115     | 94        | 57     | 4     | 1 Heifer and 2 Steers born between 15/04/2016 and 16/04/2016 |
| 18/04/2016 | 270         | 114     | 95        | 57     | 4     | 1 Heifer became a Cow on 18/04/2016                          |

#### Cattle Details Reports - Animal Details

This report gives a comprehensive breakdown of details for an individual animals depending on the options selected.

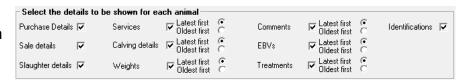

The report below can be filtered to all animals, current animals, individual or grid filters.

| Tag Number             | Mgt. Tag           | Breed                | s       | ex       | Date of<br>Birth<br>Death | Ī        | Pedigree<br>e Number               | Dam                | Sire               | Days<br>on<br>Farm | Age  |
|------------------------|--------------------|----------------------|---------|----------|---------------------------|----------|------------------------------------|--------------------|--------------------|--------------------|------|
| UK541410 30068         | <u>85</u> G4       | Limousin X           | С       | ow       | 14/05/2                   | 800      |                                    | UKDU0046 00215     | Unknown            | 4069               | 150m |
| <u>Identification</u>  |                    |                      |         |          |                           |          |                                    |                    |                    |                    |      |
| Database               | Id EID<br>None     |                      | BCM S   | 11030068 | E                         | Ma<br>G4 | nagement Tag                       | Name               | Breed Society Numi | ber                |      |
| Purchase D             |                    | ,                    | JN34 14 | 1030000  | .5                        | 64       |                                    |                    |                    |                    |      |
|                        | Date Purchas       | ed From              |         |          | Pui                       | chase P  | rice Purchase Costs                | Net Purchase Price | Blood Test Date    |                    |      |
| 14/10/200              | 9 Mr Colqu         | ihoun                |         |          |                           | £750.00  | £0.00                              | £750.00            |                    |                    |      |
| Treatment [            | <u>Details</u>     |                      |         |          |                           |          |                                    |                    |                    |                    |      |
| Medicine               |                    |                      |         | Start D  |                           |          | Dosage                             | Batch              | Ailment            |                    |      |
| Endofluke              | 100 mg/ml Ora      | l Suspension         |         | 16/05/2  | 016 16                    | /05/2016 |                                    | YSA 031A           | Fluke              |                    |      |
| Noromecti              | in 0.5% w/v Pou    | r-On Solution        |         | 16/05/2  | 016 16                    | /05/2016 | 70.00 Millilitres                  | 5093 33A           | Worming            |                    |      |
| Bovilis BV             | D Suspension fo    | or Injection for Cat | ttle    | 30/12/2  | 015 30                    | /12/2015 | 2.00 Millilitres                   | A 107B04           | BVD                |                    |      |
| Fasinex 24             | 40, 24% w/v Ora    | al Suspension for    | Cattle  | 05/11/2  | 014 05                    | /11/2014 | 25.00 Millilitres                  | P854013            | Fluke              |                    |      |
| Bovilis BV             | D Suspension fo    | or Injection for Cal | ttle    | 25/10/2  | 013 25                    | /06/2014 | 2.00 Millilitres                   | A 083A 01          | BVD                |                    |      |
| Rotavec C              | orona Emulsion     | for Injection for C  | Cattle  | 12/04/2  | 013 12                    | /04/2013 | 2.00 Millilitres                   | B810C5A            | Vaccination        |                    |      |
| Supremad               | lex Solution for I | njection             |         | 15/11/2  | 012 15                    | /11/2012 | 11.00 Millilitres                  | 2050               | Fluke              |                    |      |
| Premadex               | Pour-on Solutio    | n for Cattle 5 mg/   | ml      | 17/10/2  | 012 17                    | /10/2012 | 60.00 Millilitres                  | 3GM 0              | Wormer             |                    |      |
| Fasinex 24             | 40, 24% w/v Ora    | al Suspension for    | Cattle  | 17/10/2  | 012 17                    | /10/2012 | 28.00 Millilitres                  | P745036            | Fluke              |                    |      |
| Bovilis BV             | D Suspension fo    | or Injection for Cal | ttle    | 12/10/2  | 012 12                    | /10/2012 | 2.00 Millilitres                   | A 059A 01          | BVD                |                    |      |
| Spot On                |                    |                      |         | 07/08/2  | 012 07                    | /08/2012 | 10.00 Millilitres                  | 003076             | Ticks              |                    |      |
| Spot On                |                    |                      |         | 28/06/2  | 012 28                    | /06/2012 | 10.00 Millilitres                  | 003076             | Ticks              |                    |      |
| Trivacton (            | 6                  |                      |         | 20/02/2  | 011 20                    | /02/2011 | 5.00 Millilitres                   | L364494            | Scour              |                    |      |
| Closamed               | tin Pour On        |                      |         | 22/12/2  | 010 22                    | /12/2010 | 52.00 Millilitres                  | BN0311/30          | Wormer             |                    |      |
| Calving                |                    |                      |         |          |                           |          |                                    |                    |                    |                    |      |
| Date                   |                    | Litter Size          | Born    | Alive    | Born D                    | ead      | Progeny                            |                    |                    |                    |      |
| 15/11/201              |                    | 1                    |         | 1        |                           |          | UK542872 201599                    |                    |                    |                    |      |
| 22/09/201              |                    | 1                    |         | 1        |                           |          | UK542872 501511                    |                    |                    |                    |      |
| 01/10/201              |                    | 1                    |         | 1        |                           |          | UK542872 501434                    |                    |                    |                    |      |
| 29/10/201              |                    | 1                    |         | 1        |                           |          | UK542872 301355                    |                    |                    |                    |      |
| 03/10/201              |                    | 1                    |         | 1        |                           |          | UK542872 301264                    |                    |                    |                    |      |
| 18/04/201              |                    | 1                    |         | 1        |                           |          | UK542872 101122                    |                    |                    |                    |      |
| 11/04/201              |                    | 1                    |         | 1        |                           |          | UK542872 101045                    |                    |                    |                    |      |
| 16/04/201<br>16/05/201 |                    | 1                    |         | 1        |                           |          | UK542872 600973<br>UK542872 700897 |                    |                    |                    |      |
| 10/03/201              | 1                  |                      |         |          |                           | U        | UNJ42012 100091                    |                    |                    |                    |      |

# **Benchmarking**

Benchmarking is a very powerful tool where the results of your business can be compared to a range of data from other similar businesses

#### Information can be found at:

- www.fas.scot
- www.qmscotland.co.uk.
- https://ahdb.org.uk/tools

Extracting information from Records is rewarding and time well spent. It gives a great insight into the efficiency of the business, where problems lie and where performance needs to be improved.

SMART targets (Specific, Measurable, Achievable, Realistic and Timebound) can be set and monitored. Thus helping improve business profitability and sustainability year on year